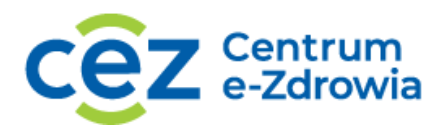

## **PROCES PODŁĄCZENIA DO SYSTEMU P1 (EZDROWIE)**

Infografika prezentuje papierowy wydruk recepty (lewa część infografiki) z opisem jak należy ją poprawnie realizować (prawa część infografiki).

Recepta zawiera pięć pozycji leków.

Dla każdego z pięciu leków widnieje adnotacja z objaśnieniem:

• Dla tej pozycji należy utworzyć oddzielny DDR.

Dla leku, który został wypisany w dwóch opakowaniach (przykład: 2 opakowania po 30 tabletek) widnieją dwie adnotacje z objaśnieniem:

- W przypadku wydania dwóch opakowań leku po 30 tabletek należy zaznaczyć "całkowita **realizacja"** pozycji.
- W przypadku wydania 1 z 2 opakowań leku po 30 tabletek należy zaznaczyć "częściowa **realizacja"** pozycji. Realizację pozycji można dokończyć **wyłącznie** na podstawie odpisu wystawionego do recepty papierowej.